# Package 'BayesMultiMode'

March 21, 2024

<span id="page-0-0"></span>Type Package

Title Bayesian Mode Inference

Version 0.7.1

Description A two-step Bayesian approach for mode inference following

Cross, Hoogerheide, Labonne and van Dijk (2024) [<doi:10.1016/j.econlet.2024.111579>](https://doi.org/10.1016/j.econlet.2024.111579)). First, a mixture distribution is fitted on the data using a sparse finite mixture (SFM) Markov chain Monte Carlo (MCMC) algorithm. The number of mixture components does not have to be known; the size of the mixture is estimated endogenously through the SFM approach. Second, the modes of the estimated mixture at each MCMC draw are retrieved using algorithms specifically tailored for mode detection. These estimates are then used to construct posterior probabilities for the number of modes, their locations and uncertainties, providing a powerful tool for mode inference.

```
License GPL (>= 3)
```
Imports assertthat, bayesplot, dplyr, ggplot2, ggpubr, gtools, magrittr, MCMCglmm, mvtnorm, posterior, sn, stringr, tidyr, Rdpack

**Depends**  $R (= 3.5.0)$ 

**Suggests** testthat  $(>= 3.0.0)$ 

RdMacros Rdpack

Encoding UTF-8

LazyData true

URL <https://github.com/paullabonne/BayesMultiMode>

BugReports <https://github.com/paullabonne/BayesMultiMode/issues>

NeedsCompilation no

RoxygenNote 7.3.1

Config/testthat/edition 3

Author Nalan Baştürk [aut], Jamie Cross [aut], Peter de Knijff [aut],

<span id="page-1-0"></span>Lennart Hoogerheide [aut], Paul Labonne [aut, cre], Herman van Dijk [aut]

Maintainer Paul Labonne <paul.labonne@bi.no>

Repository CRAN

Date/Publication 2024-03-21 14:40:11 UTC

## R topics documented:

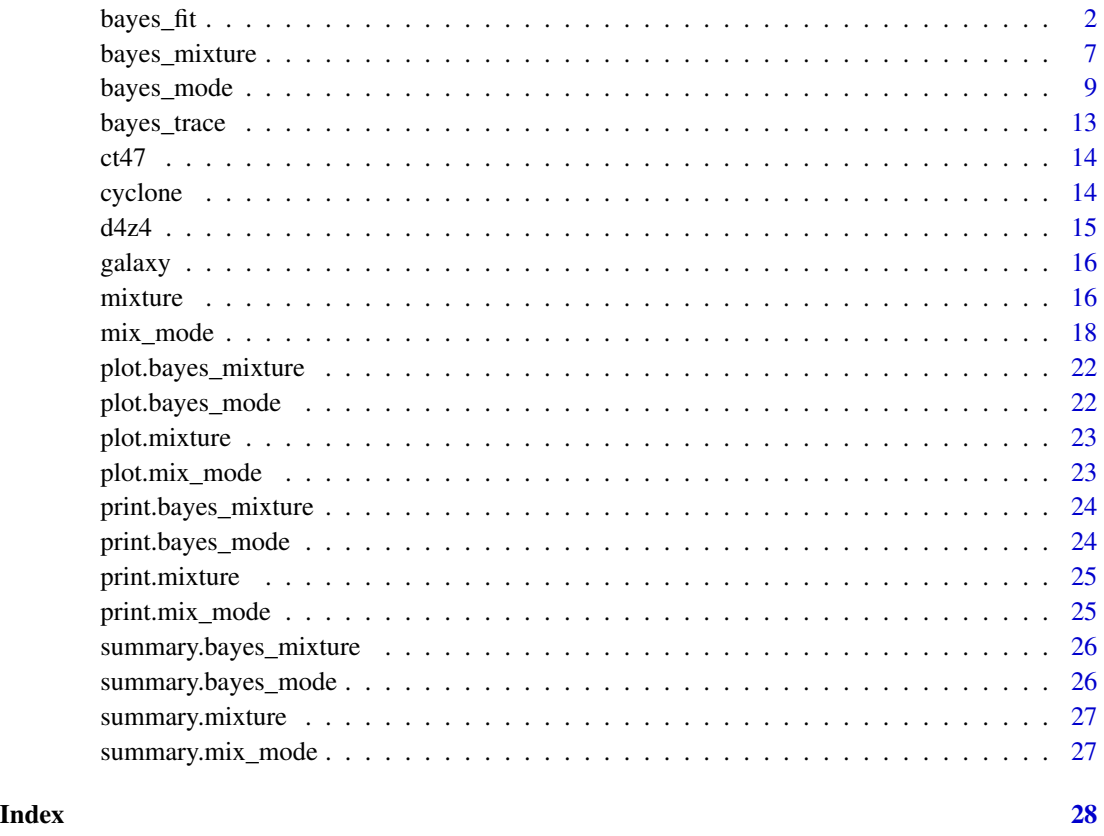

<span id="page-1-1"></span>bayes\_fit *Bayesian estimation of mixture distributions*

#### Description

Estimation of a univariate mixture with unknown number of components using a sparse finite mixture Markov chain Monte Carlo (SFM MCMC) algorithm.

bayes\_fit 3

#### Usage

```
bayes_fit(
 data,
 K,
  dist,
 priors = list(),
 nb_iter = 2000,
 burnin = nb_iter/2,
 print = TRUE
)
```
#### Arguments

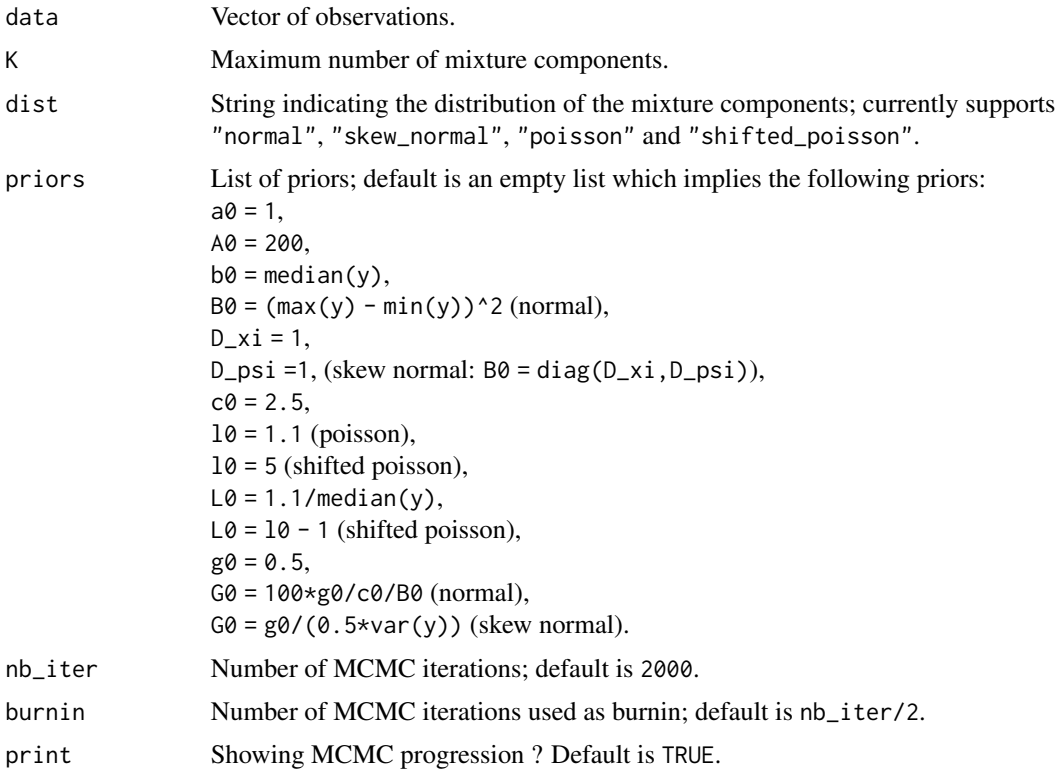

#### Details

Let  $y_i$ ,  $i = 1, \ldots, n$  denote observations. A general mixture of K distributions from the same parametric family is given by:

$$
y_i \sim \sum_{k=1}^K \pi_k p(\cdot | \theta_k)
$$

with  $\sum_{k=1}^{K} \pi_k = 1$  and  $\pi_k \ge 0, k = 1, ..., K$ .

The exact number of components does not have to be known *a priori* when using an SFM MCMC

approach. Rather, an upper bound is specified for the number of components and the weights of superfluous components are shrunk towards zero during estimation. Following Malsiner-Walli et al. (2016) a symmetric Dirichlet prior is used for the mixture weights:

$$
\pi_k \sim \text{Dirichlet}(e_0, \ldots, e_0),
$$

where a Gamma hyperprior is used on the concentration parameter  $e_0$ :

$$
e_0 \sim \text{Gamma}(a_0, A_0).
$$

#### Mixture of Normal distributions

Normal components take the form:

$$
p(y_i|\mu_k, \sigma_k) = \frac{1}{\sqrt{2\pi} \sigma_k} \exp\left(-\frac{1}{2}\left(\frac{y_i - \mu_k}{\sigma_k}\right)^2\right).
$$

Independent conjugate priors are used for  $\mu_k$  and  $\sigma_k^2$  (see for instance Malsiner-Walli et al. 2016):

$$
\mu_k \sim \text{Normal}(b_0, B_0),
$$
  
\n $\sigma_k^{-2} \sim \text{Gamma}(c_0, C_0),$   
\n $C_0 \sim \text{Gamma}(g_0, G_0).$ 

#### Mixture of skew-Normal distributions

We use the skew-Normal of Azzalini (1985) which takes the form:

$$
p(y_i|\xi_k, \omega_k, \alpha_k) = \frac{1}{\omega_k \sqrt{2\pi}} \exp\left(-\frac{1}{2}\left(\frac{y_i - \xi_k}{\omega_k}\right)^2\right) \left(1 + \text{erf}\left(\alpha_k \left(\frac{y_i - \xi_k}{\omega_k \sqrt{2}}\right)\right)\right),
$$

where  $\xi_k$  is a location parameter,  $\omega_k$  a scale parameter and  $\alpha_k$  the shape parameter introducing skewness. For Bayesian estimation, we adopt the approach of Frühwirth-Schnatter and Pyne (2010) and use the following reparameterised random-effect model:

$$
z_i \sim TN_{[0,\infty)}(0,1),
$$
  

$$
y_i|(S_i = k) = \xi_k + \psi_k z_i + \epsilon_i, \quad \epsilon_i \sim N(0, \sigma_k^2),
$$

where the parameters of the skew-Normal are recovered with

$$
\omega_k = \frac{\psi_k}{\sigma_k}, \qquad \omega_k^2 = \sigma_k^2 + \psi_k^2.
$$

By defining a regressor  $x_i = (1, z_i)'$ , the skew-Normal mixture can be seen as random effect model and sampled using standard techniques. Thus we use priors similar to the Normal mixture model:

$$
(\xi_k, \psi_k)' \sim \text{Normal}(b_0, B_0),
$$
  

$$
\sigma_k^{-2} \sim \text{Gamma}(c_0, C_0),
$$
  

$$
C_0 \sim \text{Gamma}(g_0, G_0).
$$

We set

$$
\mathbf{b}_0 = (\text{median}(y), 0)'
$$

and

$$
B_0 = diag(D\_xi, D\_psi)
$$

with  $D_x$   $i = D_p$ si = 1.

#### Mixture of Poisson distributions

Poisson components take the form:

$$
p(y_i|\lambda_k) = \frac{1}{y_i!} \lambda_k^{y_i} \exp(-\lambda_k).
$$

The prior for  $\lambda_k$  follows from Viallefont et al. (2002):

$$
\lambda_k \sim \text{Gamma}(l_0, L_0).
$$

#### Mixture of shifted-Poisson distributions

Shifted-Poisson components take the form

$$
p(y_i|\lambda_k, \kappa_k) = \frac{1}{(y_i - \kappa_k)!} \lambda_k^{(y_i - \kappa_k)!} \exp(-\lambda_k)
$$

where  $\kappa_k$  is a location or shift parameter with uniform prior, see Cross et al. (2024).

### Value

A list of class bayes\_mixture containing:

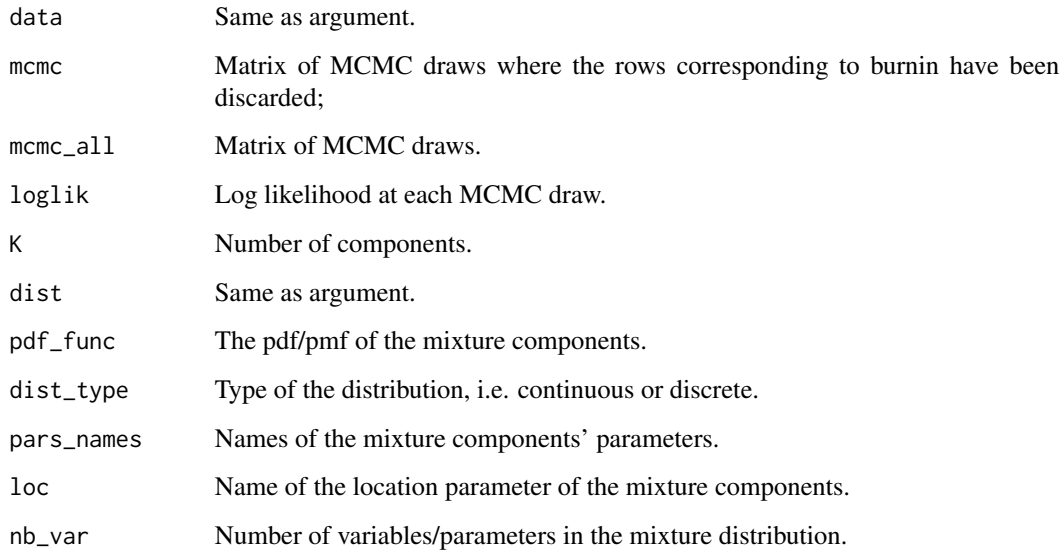

#### References

Azzalini A (1985). "A Class of Distributions Which Includes the Normal Ones." *Scandinavian Journal of Statistics*, 12(2), 171–178. ISSN 0303-6898, Publisher: [Board of the Foundation of the Scandinavian Journal of Statistics, Wiley].

Cross JL, Hoogerheide L, Labonne P, van Dijk HK (2024). "Bayesian mode inference for discrete distributions in economics and finance." *Economics Letters*, 235, 111579. ISSN 0165-1765, [doi:10.1016/j.econlet.2024.111579.](https://doi.org/10.1016/j.econlet.2024.111579)

Frühwirth-Schnatter S, Pyne S (2010). "Bayesian inference for finite mixtures of univariate and multivariate skew-normal and skew-t distributions." *Biostatistics*, 11(2), 317–336. ISSN 1465- 4644, [doi:10.1093/biostatistics/kxp062.](https://doi.org/10.1093/biostatistics/kxp062)

Malsiner-Walli G, Fruhwirth-Schnatter S, Grun B (2016). "Model-based clustering based on sparse finite Gaussian mixtures." *Statistics and Computing*, 26(1), 303–324. ISSN 1573-1375, [doi:10.1007/](https://doi.org/10.1007/s11222-014-9500-2) [s1122201495002.](https://doi.org/10.1007/s11222-014-9500-2)

Viallefont V, Richardson S, Peter J (2002). "Bayesian analysis of Poisson mixtures." *Journal of Nonparametric Statistics*, 14(1-2), 181–202.

#### Examples

```
# Example with galaxy data ================================================
set.seed(123)
# retrieve galaxy data
y = galaxy
# estimation
bayesmix = bayes_fit(data = y,
                           K = 5, #not many to run the example rapidly
                           dist = "normal",
                           nb_iter = 500, #not many to run the example rapidly
                           burnin = 100)
# plot estimated mixture
# plot(bayesmix, max_size = 200)
# Changing priors ================================================
set.seed(123)
# retrieve galaxy data
y = galaxy
# estimation
K = 5bayesmix = bayes_fit(data = y,
                           K = K, #not many to run the example rapidly
                           dist = "normal",
                           priors = list(a0 = 10,
```

```
A0 = 10*K,
                           nb_iter = 500, #not many to run the example rapidly
                           burnin = 100)
# plot estimated mixture
# plot(bayesmix, max_size = 200)
# Example with DNA data =====================================================
set.seed(123)
# retrieve DNA data
y = d4z4# estimation
bayesmix = bayes_fit(data = y,
                           K = 5, #not many to run the example rapidly
                           dist = "shifted_poisson",
                           nb_iter = 500, #not many to run the example rapidly
                           burnin = 100)
# plot estimated mixture
# plot(bayesmix, max_size = 200)
```
<span id="page-6-1"></span>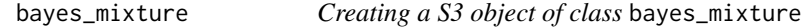

#### Description

Creates an object of class bayes\_mixture which can subsequently be used as argument in [bayes\\_mode\(\)](#page-8-1). This function is useful for users who want to use the mode inference capabilities of BayesMultiMode with mixture estimated using external software.

```
bayes_mixture(
 mcmc,
  data,
 burnin = 0,
  dist = NA_character_,
 pdf_func = NULL,
 dist_type = NA_character_,
 loglik = NULL,
 vars_to_keep = NA_character_,
 vars_to_rename = NA_character_,
  loc = NA_character_
)
```
### Arguments

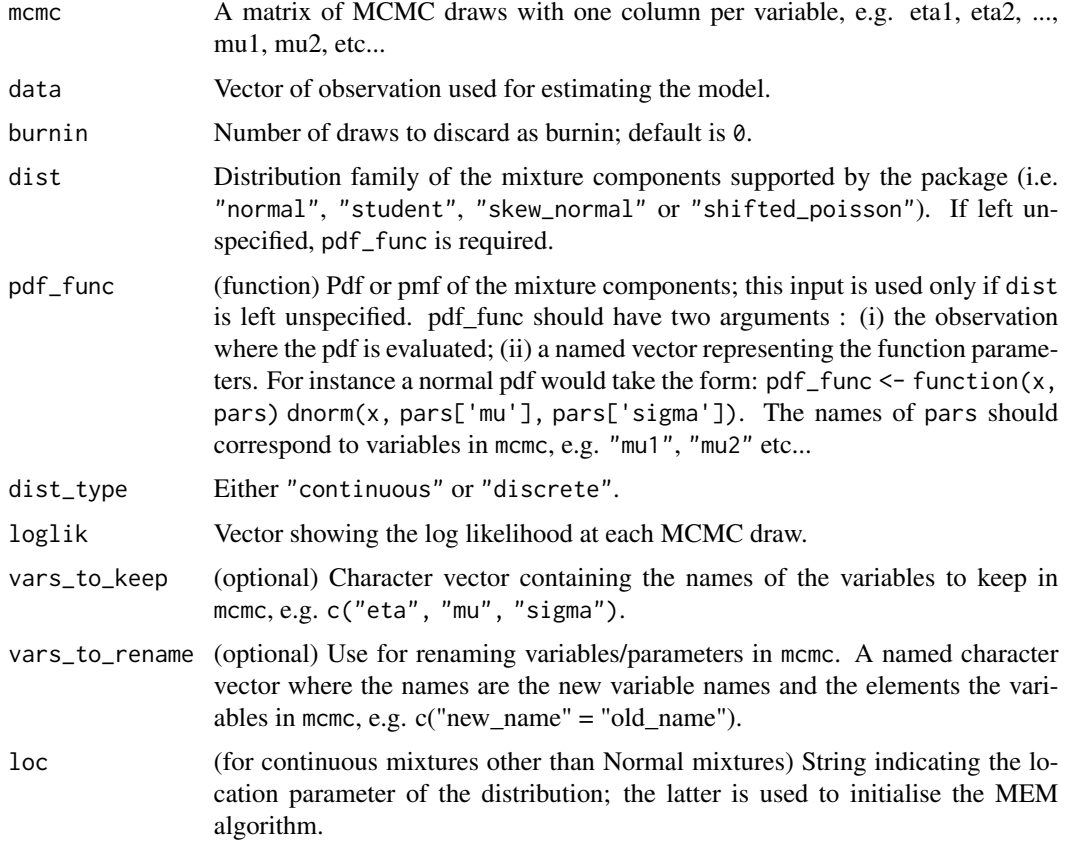

#### Value

A list of class bayes\_mixture containing:

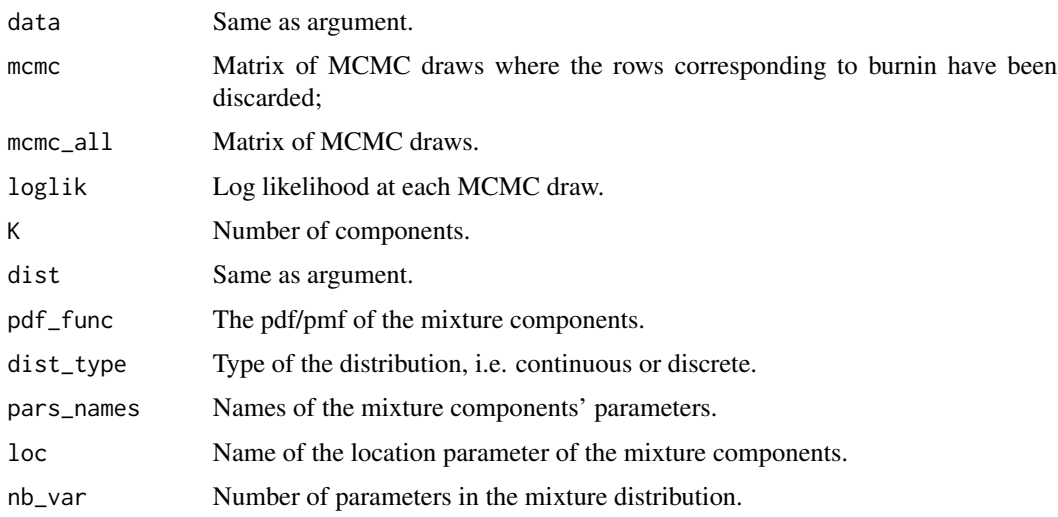

#### <span id="page-8-0"></span>bayes\_mode 9

#### Examples

```
# Example with a Student t ================================================
# Constructing synthetic mcmc output
mu = c(0.5, 6)mu_mat = matrix(rep(mu, 100) + rnorm(200, 0, 0.1),
            ncol = 2, byrow = TRUE)
omega = c(1,2)sigma_mat = matrix(rep(omega, 100) + rnorm(200, 0, 0.1),
            ncol = 2, byrow = TRUE)
nu = c(5, 5)nu_mat = matrix(rep(nu, 100) + rnorm(200, 0, 0.1),
            ncol = 2, byrow = TRUE)
eta = c(0.8, 0.2)eta_mat = matrix(rep(eta[1], 100) + rnorm(100, 0, 0.05),
            ncol = 1eta_mat = cbind(eta_mat,1-eta_mat)
xi_mat = matrix(0,100,2)fit = cbind(eta_mat, mu_mat, sigma_mat, nu_mat, xi_mat)
colnames(fit) = c("eta1", "eta2", "mu1", "mu2",
                  "omega1", "omega2", "nu1", "nu2", "xi1", "xi2")
# sampling observations
data = c(sin::rst(eta[1]*1000, mu[1], oma[1], nu = nu[1]),sn::rst(eta[2]*1000, mu[2], omega[2], nu = nu[2]))
pdf_func = function(x, pars) {
  sn::dst(x, pars["mu"], pars["sigma"], pars["xi"], pars["nu"])
}
dist_type = "continuous"
BM = bayes_mixture(fit, data, burnin = 50,
pdf_func = pdf_func, dist_type = dist_type,
vars_to_rename = c("sigma" = "omega"), loc = "xi")
# plot(BM)
```
<span id="page-8-1"></span>bayes\_mode *Bayesian mode inference*

#### Description

Bayesian inference on the modes in a univariate mixture estimated with MCMC methods, see Cross et al. (2024). Provides posterior probabilities of the number of modes and their locations. Under the hood it calls the function [mix\\_mode\(\)](#page-17-1) to find the modes in each MCMC draw.

#### Usage

```
bayes_mode(
 BayesMix,
  rd = 1,
  tol\_mixp = 0,tol_x = sd(BayesMix$data)/10,tol_{conv} = 1e-08,
  inside_range = TRUE,
  range = c(min(BayesMix$data), max(BayesMix$data))
)
```
#### Arguments

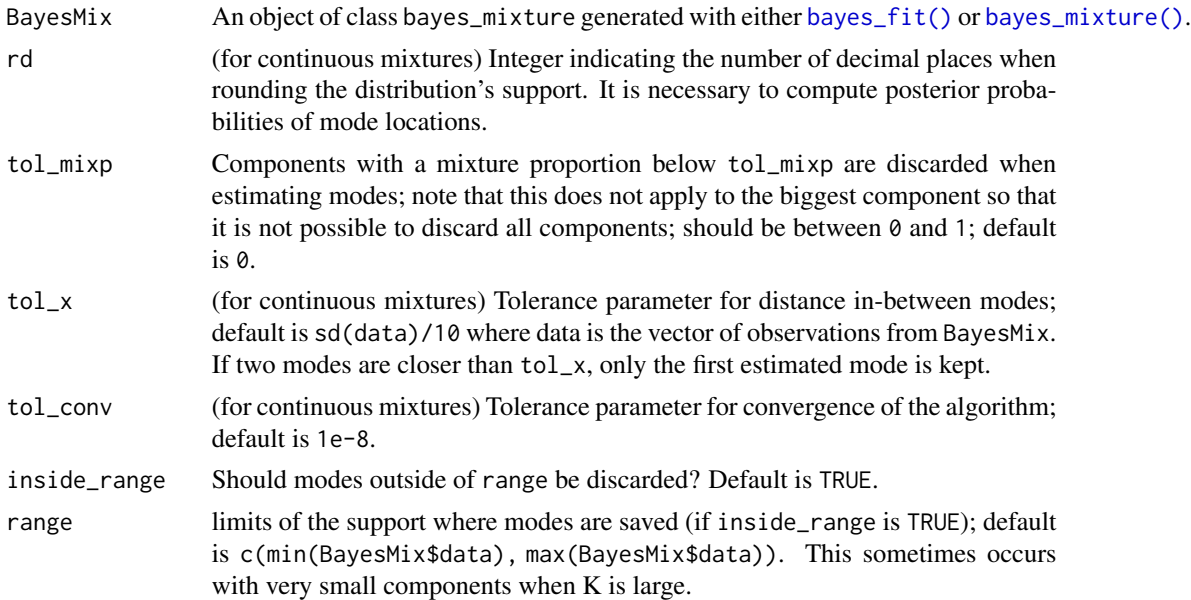

#### Details

Each draw from the MCMC output after burnin,  $\theta^{(d)}$ ,  $d = 1, ..., D$ , leads to a posterior predictive probability density/mass function:

$$
p(y|\theta^{(d)}) = \sum_{k=1}^{K} \pi_k^{(d)} p(y|\theta_k^{(d)}).
$$

Using this function, the mode in draw  $d y_m^{(d)}$ ,  $m = 1, ..., M^{(d)}$ , where  $M^{(d)}$  is the number of modes, are estimated using the algorithm mentioned in the description above.

After running this procedure across all retained posterior draws, we compute the posterior probability for the number of modes being  $M$  as:

$$
P(\# \text{modes} = M) = \frac{1}{D} \sum_{d=1}^{D} 1(M^{(d)} = M).
$$

<span id="page-9-0"></span>

Similarly, posterior probabilities for locations of the modes are given by:

$$
P(y = \text{mode}) = \frac{1}{D} \sum_{d=1}^{D} \sum_{m=1}^{M^{(d)}} 1(y = y_m^{(d)}),
$$

for each location y in the range  $[\min(y), \max(y)]$ . Obviously, continuous data are not defined on a discrete support; it is therefore necessary to choose a rounding decimal to discretize their support (with the rd argument).

#### Value

A list of class bayes\_mode containing:

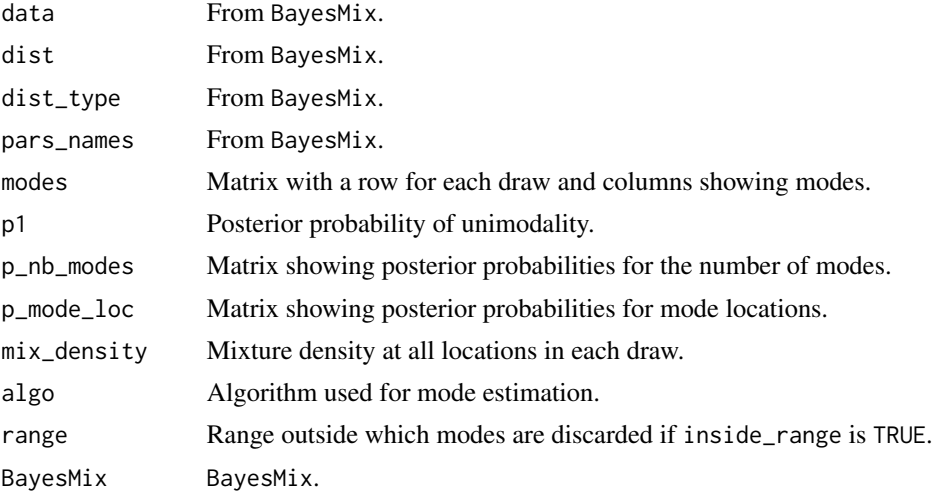

#### References

Cross JL, Hoogerheide L, Labonne P, van Dijk HK (2024). "Bayesian mode inference for discrete distributions in economics and finance." *Economics Letters*, 235, 111579. ISSN 0165-1765, [doi:10.1016/j.econlet.2024.111579.](https://doi.org/10.1016/j.econlet.2024.111579)

#### Examples

```
# Example with galaxy data ================================================
set.seed(123)
# retrieve galaxy data
y = galaxy
# estimation
bayesmix = bayes_fit(data = y,
                           K = 5, #not many to run the example rapidly
                           dist = "normal",
                           nb_iter = 500, #not many to run the example rapidly
                           burnin = 100)
```

```
# mode estimation
BayesMode = bayes_mode(bayesmix)
# plot
# plot(BayesMode, max_size = 200)
# summary
# summary(BayesMode)
# Example with DNA data ================================================
set.seed(123)
# retrieve DNA data
y = d4z4# estimation
bayesmix = bayes_fit(data = y,
                            K = 5, #not many to run the example rapidly
                            dist = "shifted_poisson",
                            nb_iter = 500, #not many to run the example rapidly
                            burnin = 100)
# mode estimation
BayesMode = bayes_mode(bayesmix)
# plot
# plot(BayesMode, max_size = 200)
# summary
# summary(BayesMode)
# Example with a Student t ================================================
mu = c(0.5, 6)sigma = c(1,2)nu = c(5, 5)p = c(0.8, 0.2)#'
data = c(sn::rst(p[1]*1000, mu[1], sigma[1], nu = nu[1]),
         sn::rst(p[2]*1000, mu[2], sigma[2], nu = nu[2]))
fit = c(\text{eta} = p, \text{mu} = \text{mu}, \text{sigma} = \text{sigma}, \text{nu} = \text{nu}, \text{xi} = c(0,0))fit = rbind(fit, fit)
pdf_func = function(x, pars) {
  sn::dst(x, pars["mu"], pars["sigma"], pars["xi"], pars["nu"])
}
dist_type = "continuous"
bayesmix = bayes_mixture(fit, data, burnin = 1,
pdf_func = pdf_func, dist_type = dist_type, loc = "mu")
BayesMode = bayes_mode(bayesmix)
```
<span id="page-12-0"></span>bayes\_trace 13

```
# plot
# plot(BayesMode, max_size = 200)
# summary
# summary(BayesMode)
```
bayes\_trace *Trace plots*

#### Description

This is wrapper around the [bayesplot::mcmc\\_trace\(\)](#page-0-0) function from package bayesplot.

#### Usage

```
bayes_trace(BayesMix, mcmc_vars = NULL, with_burnin = FALSE, ...)
```
#### Arguments

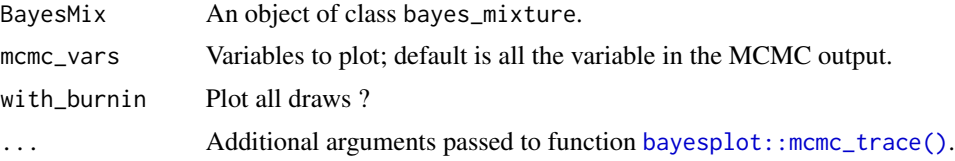

#### Value

A trace plot.

#### Examples

```
# Example with galaxy data ================================================
set.seed(123)
# retrieve galaxy data
y = galaxy
# estimation
bayesmix = bayes_fit(data = y,
                           K = 5, #not many to run the example rapidly
                           dist = "normal",
                           nb_iter = 500, #not many to run the example rapidly
                           burnin = 100)
# trace plot
```
#### <span id="page-13-0"></span>Description

Repeat units that encode for a cancer testis antigen. Locus (hg18): Xq24 Unit (kb): 4.8 Restriction enzyme: EcoRI Encoded product : cancer testis antigen 47

#### Usage

ct47

#### Format

A vector of counts with 410 elements.

#### References

Schaap M, Lemmers RJ, Maassen R, van der Vliet PJ, Hoogerheide LF, van Dijk HK, Basturk N, de Knijff P, van der Maarel SM (2013). "Genome-wide analysis of macrosatellite repeat copy number variation in worldwide populations: evidence for differences and commonalities in size distributions and size restrictions." *BMC Genomics*, 14(1), 143. ISSN 1471-2164, [doi:10.1186/1471216414143.](https://doi.org/10.1186/1471-2164-14-143)

cyclone *Tropical cyclones lifetime maximum intensity*

#### Description

Dataset constructed using the International Best Track Archive for Climate Stewardship (IBTrACS). The distribution of tropical cyclones lifetime maximum intensity across the globe is known to be bimodal which has important implications for climate modelling.

#### Usage

cyclone

#### Format

A dataset with three columns showing the identification of the cyclone, its year of occurrence and its lifetime maximum intensity (LMI). LMI is calculated as the maximum wind speed for each cyclone with unit ks.

#### <span id="page-14-0"></span> $d4z4$  15

#### Source

https://www.ncei.noaa.gov/products/international-best-track-archive

#### References

Knapp KR, Kruk MC, Levinson DH, Diamond HJ, Neumann CJ (2010). "The International Best Track Archive for Climate Stewardship (IBTrACS): Unifying Tropical Cyclone Data." *Bulletin of the American Meteorological Society*, 91(3), 363–376. ISSN 0003-0007, 1520-0477, [doi:10.1175/](https://doi.org/10.1175/2009BAMS2755.1) [2009BAMS2755.1,](https://doi.org/10.1175/2009BAMS2755.1) Publisher: American Meteorological Society Section: Bulletin of the American Meteorological Society.

Knapp KR, Diamond HJ, J.P. K, Kruk MC, Schreck CJ (2018). "International Best Track Archive for Climate Stewardship (IBTrACS) Project, Version 4." *NOAA National Centers for Environmental Information*. [doi:10.1175/2009BAMS2755.1.](https://doi.org/10.1175/2009BAMS2755.1)

#### d4z4 *Autosomal macrosatellite repeats d4z4*

#### Description

Macrosatellite repeats D4Z4 in the subtelomere of chromosome 4q. Locus (hg18): 4q35.2 Unit (kb): 3.3 Restriction enzyme: EcoRI + HindIII/EcoRI + BlnI/XapI Encoded product : DUX4

#### Usage

d4z4

#### Format

A vector of counts with 410 elements.

#### References

Schaap M, Lemmers RJ, Maassen R, van der Vliet PJ, Hoogerheide LF, van Dijk HK, Basturk N, de Knijff P, van der Maarel SM (2013). "Genome-wide analysis of macrosatellite repeat copy number variation in worldwide populations: evidence for differences and commonalities in size distributions and size restrictions." *BMC Genomics*, 14(1), 143. ISSN 1471-2164, [doi:10.1186/1471216414143.](https://doi.org/10.1186/1471-2164-14-143)

<span id="page-15-0"></span>

#### Description

Velocity at which 82 galaxies in the Corona Borealis region are moving away from our galaxy, scaled by 1000.

#### Usage

galaxy

#### Format

An object of class numeric of length 82.

#### Source

https://people.maths.bris.ac.uk/~mapjg/mixdata

#### References

Richardson S, Green PJ (1997). "On Bayesian Analysis of Mixtures with an Unknown Number of Components." *Journal of the Royal Statistical Society. Series B (Methodological)*, 59(4), pp. 731–792. ISSN 00359246.

<span id="page-15-1"></span>mixture *Creating a S3 object of class* mixture

#### Description

Creates an object of class mixture which can subsequently be used as argument in [mix\\_mode\(\)](#page-17-1) for mode estimation.

```
mixture(
  pars,
  dist = NA_character_,
  pdf_func = NULL,
  dist_type = NA_character_,
  range,
  loc = NA_character_
\mathcal{E}
```
#### mixture the contract of the contract of the contract of the contract of the contract of the contract of the contract of the contract of the contract of the contract of the contract of the contract of the contract of the co

#### Arguments

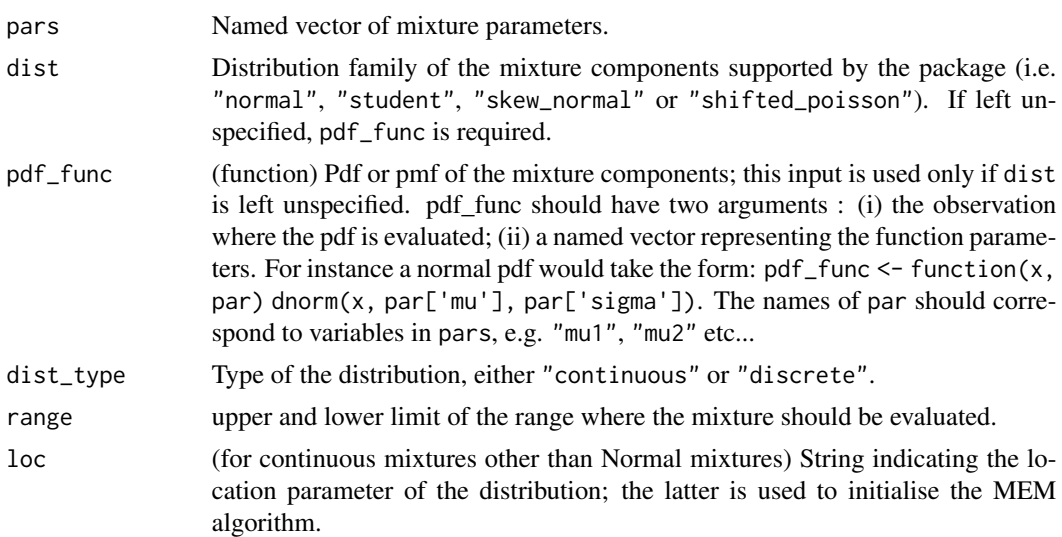

#### Value

A list of class mixture containing:

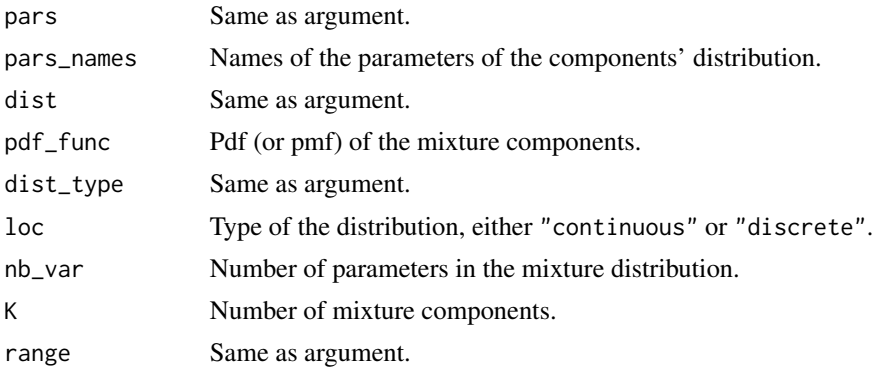

#### Examples

```
# Example with the skew normal =============================================
xi = c(0,6)omega = c(1,2)alpha = c(\emptyset, \emptyset)p = c(0.8, 0.2)params = c(\text{eta} = p, \text{xi} = x\text{i}, \text{omega} = \text{omega} = \text{omega}, \text{alpha} = \text{alpha})dist = "skew_normal"
mix = mixture(params, dist = dist, range = c(-2,10))# summary(mix)
# plot(mix)
```
#### <span id="page-17-0"></span>18 mix\_mode

```
# Example with an arbitrary distribution ===================================
mu = c(0,6)omega = c(1,2)xi = c(0,0)nu = c(3,100)
p = c(0.8, 0.2)params = c(\text{eta} = p, \text{mu} = \text{mu}, \text{sigma} = \text{omega})pdf_func <- function(x, pars) {
  sn::dst(x, pars["mu"], pars["sigma"], pars["xi"], pars["nu"])
}
mix = mixture(params, pdf_func = pdf_func,
dist_type = "continuous", loc = "mu", range = c(-2,10))
# summary(mix)
# plot(minx, from = -4, to = 4)
```
#### <span id="page-17-1"></span>mix\_mode *Mode estimation*

#### Description

Mode estimation in univariate mixture distributions. The fixed-point algorithm of Carreira-Perpinan (2000) is used for Gaussian mixtures. The Modal EM algorithm of Li et al. (2007) is used for other continuous mixtures. A basic algorithm is used for discrete mixtures, see Cross et al. (2024).

#### Usage

```
mix_mode(
  mixture,
  tol\_mixp = 0,tol_x = 1e-06,
  tol_{conv} = 1e-08,
  type = "all",
  inside_range = TRUE
)
```
#### Arguments

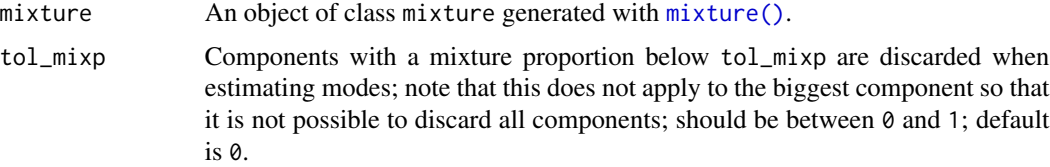

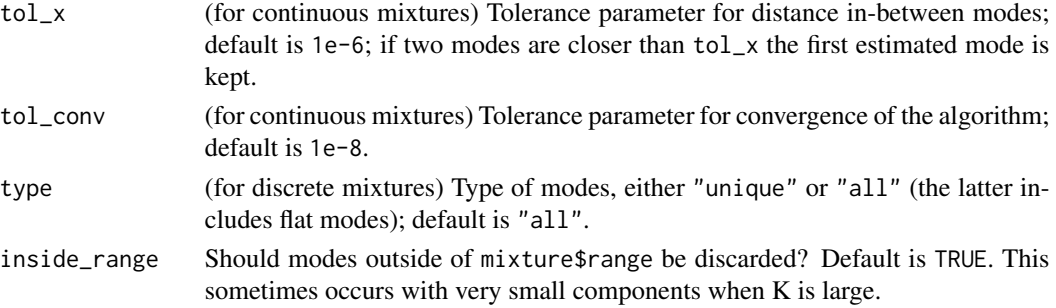

#### Details

This function finds modes in a univariate mixture defined as:

$$
p(.) = \sum_{k=1}^{K} \pi_k p_k(.)
$$

where  $p_k$  is a density or probability mass/density function.

**Fixed-point algorithm** Following Carreira-Perpinan (2000), a mode  $x$  is found by iterating the two steps:

(i) 
$$
p(k|x^{(n)}) = \frac{\pi_k p_k(x^{(n)})}{p(x^{(n)})}
$$
,  
(ii)  $x^{(n+1)} = f(x^{(n)})$ ,

with

$$
f(x) = \left(\sum_{k} p(k|x)\sigma_k\right)^{-1} \sum_{k} p(k|x)\sigma_k \mu_k,
$$

until convergence, that is, until  $abs(x^{(n+1)} - x^{(n)}) <$  tol<sub>conv</sub>, where tol<sub>conv</sub> is an argument with default value 1e−8. Following Carreira-perpinan (2000), the algorithm is started at each component location. Separately, it is necessary to identify identical modes which diverge only up to a small value; this tolerance value can be controlled with the argument tol\_x.

**MEM algorithm** Following Li et al. (2007), a mode x is found by iterating the two steps:

$$
(i) \quad p(k|x^{(n)}) = \frac{\pi_k p_k(x^{(n)})}{p(x^{(n)})},
$$

$$
(ii) \quad x^{(n+1)} = \operatorname{argmax}_x \sum_k p(k|x) \log p_k(x^{(n)}),
$$

 $\mathcal{L}(\mathbf{x})$ 

until convergence, that is, until  $abs(x^{(n+1)} - x^{(n)}) <$  tol<sub>conv</sub>, where tol<sub>conv</sub> is an argument with default value 1e−8. The algorithm is started at each component location. Separately, it is necessary to identify identical modes which diverge only up to a small value. Modes which are closer then tol\_x are merged.

Discrete method By definition, modes must satisfy either:

$$
p(y_m - 1) < p(y_m) > p(y_m + 1);
$$
\n
$$
p(y_m - 1) < p(y_m) = p(y_m + 1) = \ldots = p(y_m + l - 1) > p(y_m + l).
$$

The algorithm evaluate each location point with these two conditions.

#### Value

A list of class mix\_mode containing:

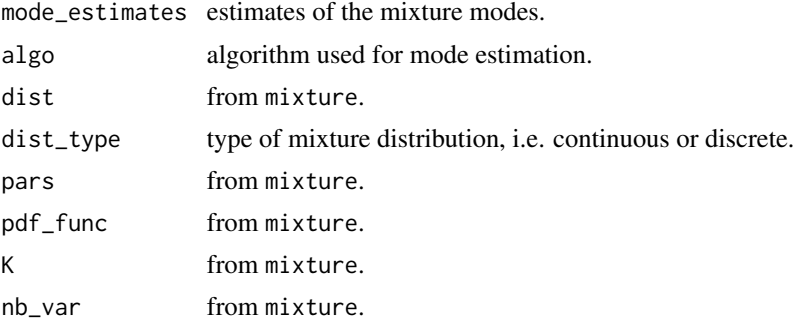

#### References

Cross JL, Hoogerheide L, Labonne P, van Dijk HK (2024). "Bayesian mode inference for discrete distributions in economics and finance." *Economics Letters*, 235, 111579. ISSN 0165-1765, [doi:10.1016/j.econlet.2024.111579.](https://doi.org/10.1016/j.econlet.2024.111579)

Carreira-Perpinan MA (2000). "Mode-finding for mixtures of Gaussian distributions." *IEEE Transactions on Pattern Analysis and Machine Intelligence*, 22(11), 1318–1323. ISSN 1939-3539, [doi:10.1](https://doi.org/10.1109/34.888716)109/ [34.888716,](https://doi.org/10.1109/34.888716) Conference Name: IEEE Transactions on Pattern Analysis and Machine Intelligence.

Cross JL, Hoogerheide L, Labonne P, van Dijk HK (2024). "Bayesian mode inference for discrete distributions in economics and finance." *Economics Letters*, 235, 111579. ISSN 0165-1765, [doi:10.1016/j.econlet.2024.111579.](https://doi.org/10.1016/j.econlet.2024.111579)

Li J, Ray S, Lindsay BG (2007). "A Nonparametric Statistical Approach to Clustering via Mode Identification." *Journal of Machine Learning Research*, 8, 1687-1723.

#### Examples

```
# Example with a normal distribution ====================================
mu = c(0, 5)sigma = c(1,2)p = c(0.5, 0.5)params = c(eta = p, mu = mu, sigma = sigma)mix = mixture(params, dist = "normal", range = c(-5, 15))modes = mix_model(min)# summary(modes)
# plot(modes)
# Example with a skew normal =============================================
xi = c(0,6)omega = c(1,2)alpha = c(\theta, \theta)p = c(0.8, 0.2)
```
#### mix\_mode 21

```
params = c(\text{eta} = p, \text{xi} = x\text{i}, \text{omega} = \text{omega} = \text{omega}, \text{alpha} = \text{alpha})dist = "skew_normal"
mix = mixture(params, dist = dist, range = c(-5, 15))modes = mix_model(min)# summary(modes)
# plot(modes)
# Example with an arbitrary continuous distribution ======================
xi = c(0,6)omega = c(1,2)alpha = c(\emptyset, \emptyset)nu = c(3,100)p = c(0.8, 0.2)params = c(\text{eta} = p, \text{mu} = x\text{i}, \text{sigma} = \text{omega})pdf_func <- function(x, pars) {
  sn::dst(x, pars["mu"], pars["sigma"], pars["xi"], pars["nu"])
}
mix = mixture(params, pdf\_func = pdf\_func,dist_type = "continuous", loc = "mu", range = c(-5,15))
modes = mix_mode(mix)
# summary(modes)
# plot(modes, from = -4, to = 4)# Example with a poisson distribution ====================================
lambda = c(0.1, 10)p = c(0.5, 0.5)params = c(\text{eta} = p, \text{lambda} = \text{lambda})dist = "poisson"
mix = mixture(params, range = c(0,50), dist = dist)modes = mix_model(min)# summary(modes)
# plot(modes)
# Example with an arbitrary discrete distribution =======================
mu = c(20, 5)size = c(20, 0.5)p = c(0.5, 0.5)params = c(eta = p, mu = mu, size = size)pmf_func <- function(x, pars) {
  dnbinom(x, mu = pars["mu"], size = pars["size"])
}
mix = mixture(params, range = c(0, 50),
```

```
pdf_func = pmf_func, dist_type = "discrete")
modes = mix_model(min)# summary(modes)
# plot(modes)
```
plot.bayes\_mixture *Plot method for* bayes\_mixture *objects*

#### Description

Plot an estimated mixture for a given number of draws with a frequency distribution of the data.

#### Usage

```
## S3 method for class 'bayes_mixture'
plot(x, draws = 250, draw = NULL, bins = 30, alpha = 0.1, ...)
```
#### Arguments

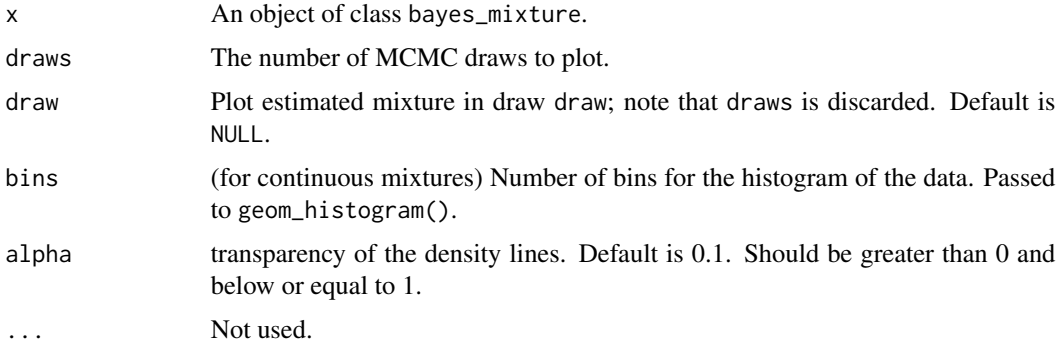

plot.bayes\_mode *Plot method for* bayes\_mode *objects*

#### Description

Plot method for bayes\_mode objects

```
## S3 method for class 'bayes_mode'
plot(x, graphs = c("p1", "number", "loc"), draw = NULL, ...)
```
<span id="page-21-0"></span>

#### <span id="page-22-0"></span>plot.mixture 23

#### Arguments

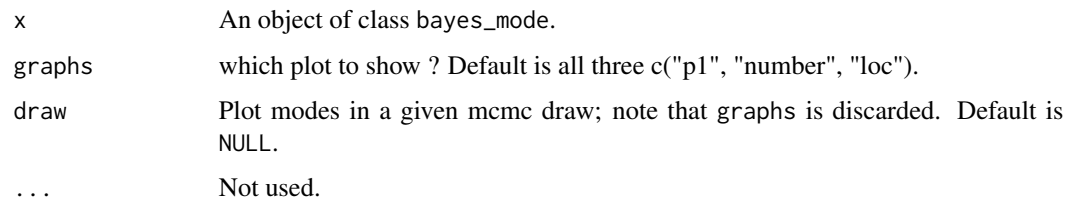

plot.mixture *Plot method for* mixture *objects*

#### Description

Plot method for mixture objects

#### Usage

```
## S3 method for class 'mixture'
plot(x, from = x$range[1], to = x$range[2], ...)
```
#### Arguments

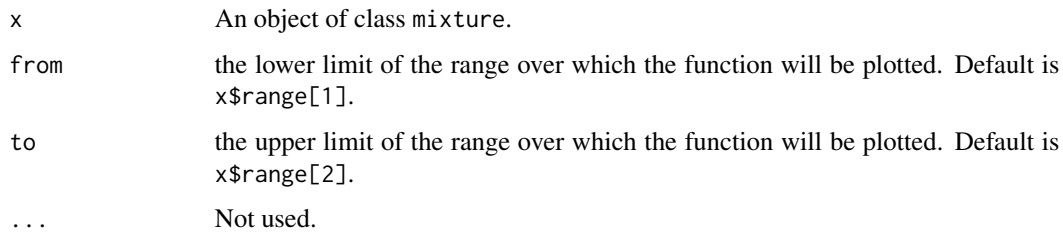

plot.mix\_mode *Plot method for* mix\_mode *objects*

#### Description

Plot method for mix\_mode objects

```
## S3 method for class 'mix_mode'
plot(x, from = x$range[1], to = x$range[2], ...)
```
#### <span id="page-23-0"></span>Arguments

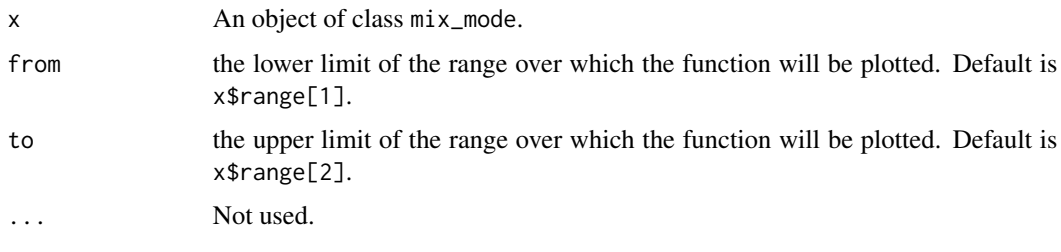

print.bayes\_mixture *Print method for* bayes\_mixture *objects*

#### Description

Print method for bayes\_mixture objects

#### Usage

```
## S3 method for class 'bayes_mixture'
print(x, max_length = 6L, max-width = 6L, print_all = F, ...)
```
#### Arguments

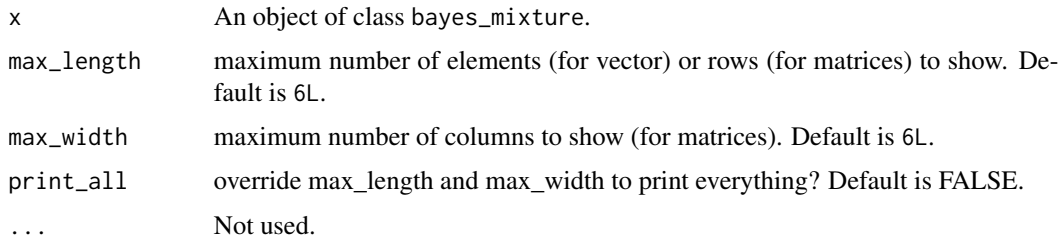

print.bayes\_mode *Print method for* bayes\_mode *objects*

#### Description

Print method for bayes\_mode objects

```
## S3 method for class 'bayes_mode'
print(x, max_length = 6L, maxwidth = 6L, print_all = F, ...)
```
#### <span id="page-24-0"></span>print.mixture 25

#### Arguments

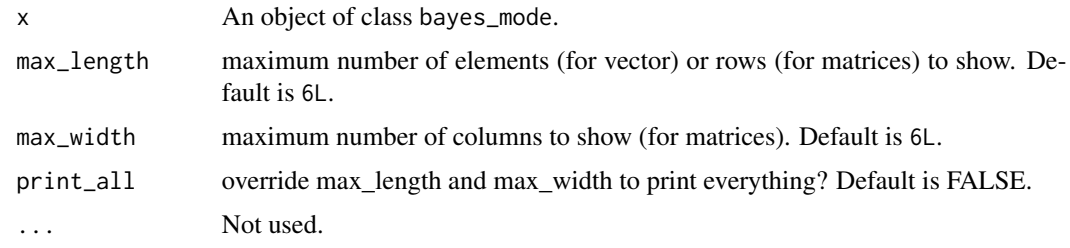

print.mixture *Print method for* mixture *objects*

#### Description

Print method for mixture objects

#### Usage

```
## S3 method for class 'mixture'
print(x, max_length = 6L, maxwidth = 6L, print_all = F, ...)
```
#### Arguments

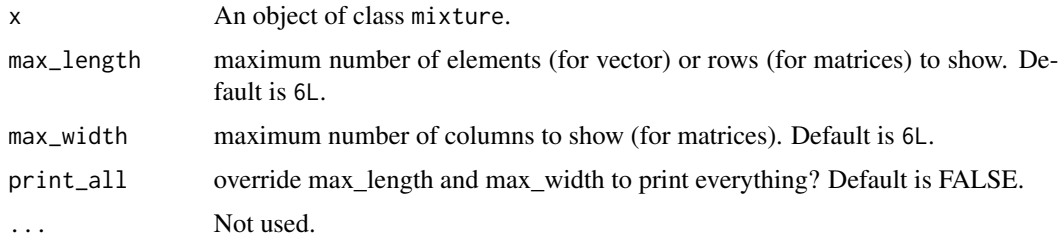

print.mix\_mode *Print method for* mix\_mode *objects*

#### Description

Print method for mix\_mode objects

```
## S3 method for class 'mix_mode'
print(x, max_length = 6L, maxwidth = 6L, print_all = F, ...)
```
#### <span id="page-25-0"></span>Arguments

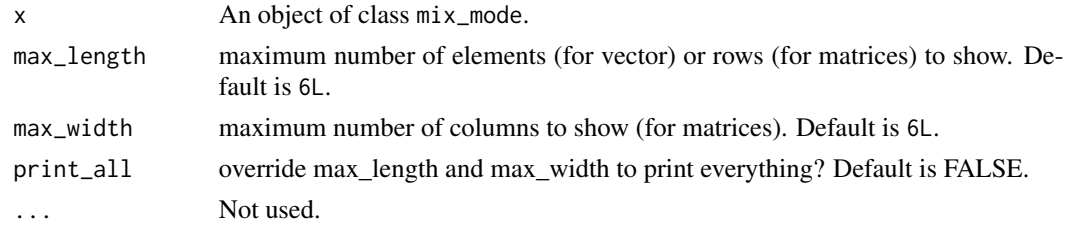

summary.bayes\_mixture *Summary method for* bayes\_mixture *objects The summary of MCMC draws is given by the function* summarise\_draws *from package* posterior*.*

#### Description

Summary method for bayes\_mixture objects The summary of MCMC draws is given by the function summarise\_draws from package posterior.

#### Usage

```
## S3 method for class 'bayes_mixture'
summary(object, ...)
```
#### Arguments

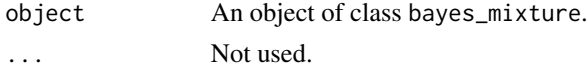

summary.bayes\_mode *Summary method for* bayes\_mode *objects*

#### Description

Summary method for bayes\_mode objects

#### Usage

```
## S3 method for class 'bayes_mode'
summary(object, ...)
```
#### Arguments

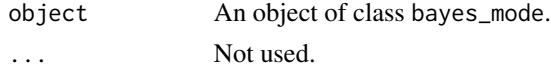

<span id="page-26-0"></span>summary.mixture *Summary method for* mixture *objects*

#### Description

Summary method for mixture objects

#### Usage

## S3 method for class 'mixture' summary(object, ...)

#### Arguments

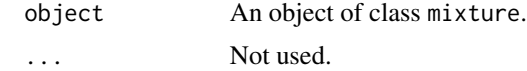

summary.mix\_mode *Summary method for* mix\_mode *objects*

#### Description

Summary method for mix\_mode objects

#### Usage

## S3 method for class 'mix\_mode' summary(object, ...)

#### Arguments

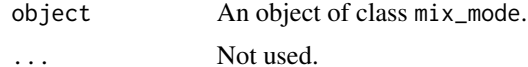

# <span id="page-27-0"></span>Index

```
∗ datasets
    ct47, 14
    cyclone, 14
    d4z4, 15
    galaxy, 16
bayes_fit, 2
bayes_fit(), 10
bayes_mixture, 7
bayes_mixture(), 10
bayes_mode, 9
bayes_mode(), 7
bayes_trace, 13
bayesplot::mcmc_trace(), 13
ct47, 14
cyclone, 14
d4z4, 15
galaxy, 16
mix_mode, 18
mix_mode(), 9, 16
mixture, 16
mixture(), 18
plot.bayes_mixture, 22
plot.bayes_mode, 22
plot.mix_mode, 23
plot.mixture, 23
print.bayes_mixture, 24
print.bayes_mode, 24
print.mix_mode, 25
print.mixture, 25
summary.bayes_mixture, 26
summary.bayes_mode, 26
summary.mix_mode, 27
summary.mixture, 27
```